## Appendix A. Experiment Details

In Table [5,](#page-0-0) we show the complete set of hyperparameters in our semi-supervised learning experiments.

<span id="page-0-0"></span>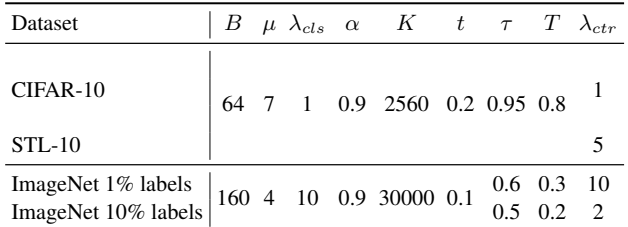

Table 5: Hyperparameters for CoMatch in the semi-supervised learning experiments.

The strong augmentation Aug<sub>s</sub> on ImageNet unlabeled data uses color distortion in addition to the standard cropand-flip. A pseudo-code for the color distortion in PyTorch is as follows:

```
from torchvision import transforms as T
color\_jitter = T.ColorJitter(0.4, 0.4, 0.4, 0.1)transforms.Compose([
```

```
T.RandomApply([color jitter], p=0.8)
```

```
T.RandomGrayscale(p=0.2)])
```
## Appendix B. MB and MQ in CoMatch

Figure [5](#page-0-1) illustrates how the EMA model is utilized in CoMatch to construct the memory bank (MB) and the momentum queue (MQ). The memory bank contains the class probability and the low-dimensional embeddings for both weakly-augmented labeled samples and weakly-augmented unlabeled samples. The momentum queue contains the pseudo-labels for the unlabeled samples and their stronglyaugmented embeddings.

<span id="page-0-1"></span>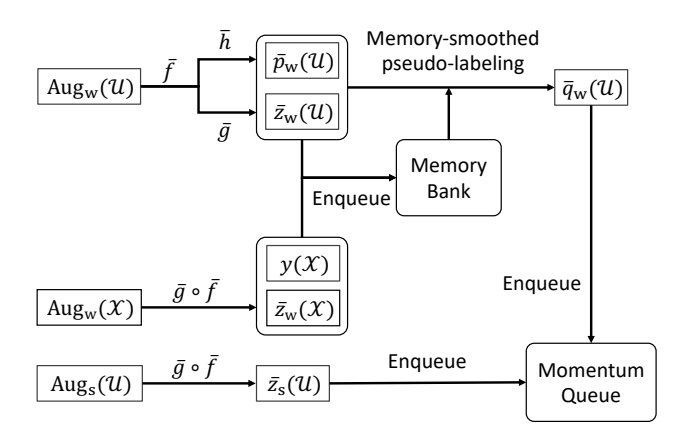

<span id="page-0-2"></span>Figure 5: Illustration of the memory bank and the momentum queue.  $U$  is the batch of unlabeled data,  $X$  is the batch of labeled data.  $\bar{f}$ ,  $\bar{h}$ , and  $\bar{g}$  refer to the EMA version of the encoder, the classification head, and the projection head, respectively.

## Appendix C. Pseudo-code of CoMatch

Algorithm [1](#page-0-2) presents the pseudo-code of CoMatch.

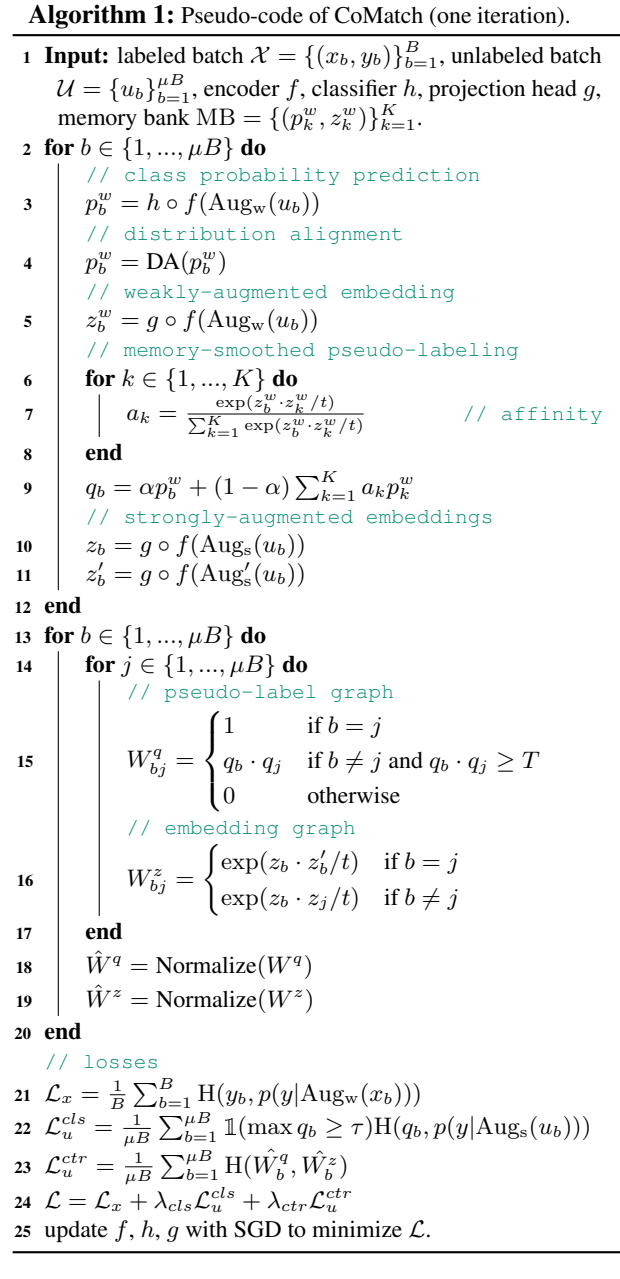